## A felvásárlási jegy

programmal készült "imp" import állományok beolvasásának lépései

Az AbevJava program megnyitása

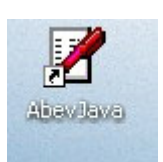

Új 0908A nyomtatvány betöltése

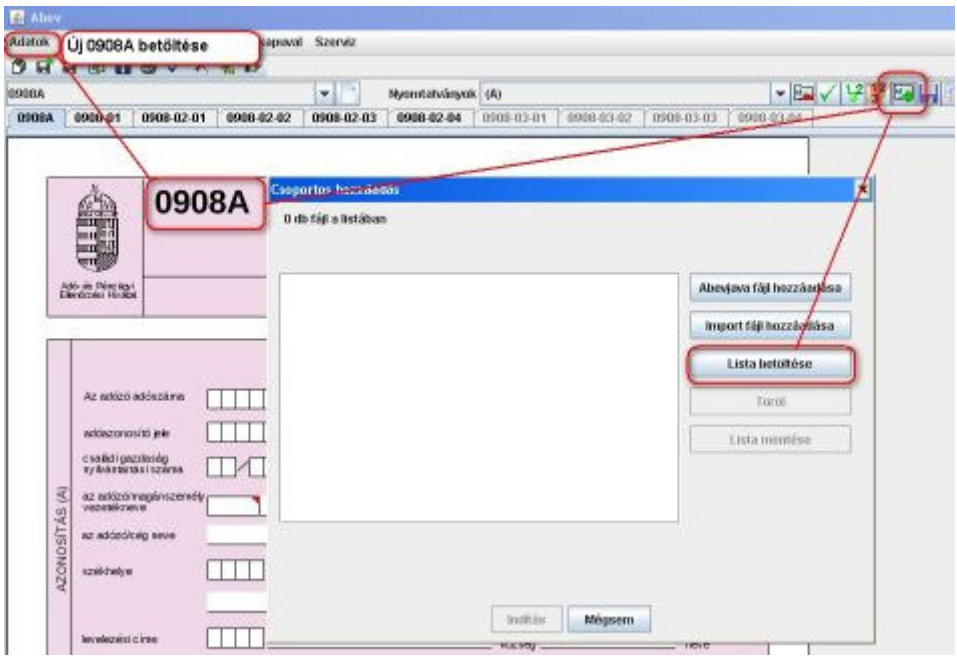

A felvásárlási jegy programmal készült lista beolvasásához a "Csoportos hozzáadás" gombbal (jobb felső ikon soron) a lista beolvasó ablak megnyitása.

Az importálandó lista könyvtárának megkeresése.

A lista állományok a C:\fj09\hónap száma könyvtárban találhatók. A lista állomány megnevezés vége (kiterjesztése) "txt"

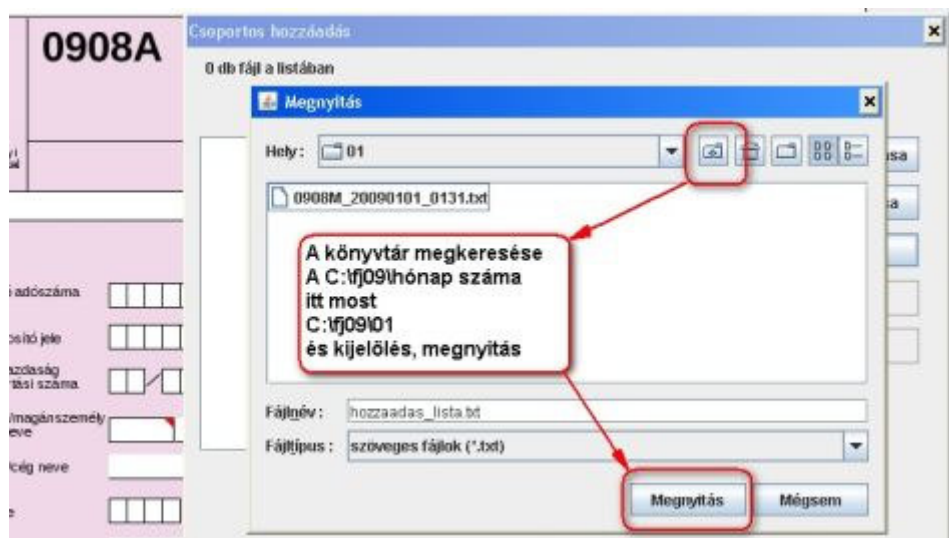

A "txt" végü fáljban van felsorolva az "imp" importálandó fáljok neve. A megnyitáskor ezen fáljnevek listáját jeleniti meg a "Csoportos hozzáadás" ablakban.

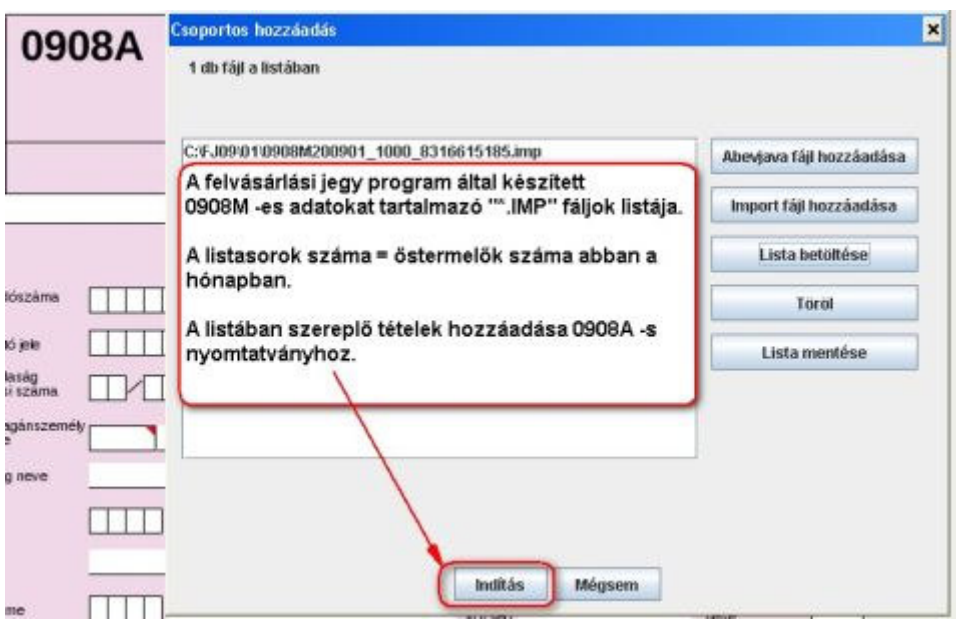

A beolvasás eredménye (sikeres vagy sikertelen) megjelenitésre kerül az abev programban.

Az igy beolvasott östermelöi adatok mind külön-külön 0908M -es lapokra kerülnek. Az ellenörzés előtt a 0908M -es lapon az újraszámítás menüpontot el kell végezni. A 2009 évi bevallásban a vezeték és keresztnév külön mezőben kell szerepeltetni. Ezt a felvásárlási jegy programmal elvégesztetem a születési és anyja nevénél is. Igy szétválasztva kerül be az import állományba. A vezeték és keresztnévre történő szétválasztást a programom a szóköznél végzi. Ez nagy átlagban igaz is lesz. A két szóközt is tartalmazó (a név előtti és utáni szóköz a programban levágásra kerül) östermelö név esetén pl:" Nagyné Szép Róza" vezetéknév: "Nagyné Szép" és keresztnév: "Róza" részre lesz szétválasztva.

Az 0908M -es lapon is szerepel az adózó (felvásárlási jegynél az átvevő) adata. Ezért a 0908A főlapon az adózó adatait a 0908M -esnek megfelelően kell kitölteni. Az abev program az adózónál nagy és kis betü különbséget is hibának hozza ki. Az ellenör továbbra sem jelez hibát TAJ, adószám hiány esetén.

A "Csoportos megnyitás" gomb után "Import fálj hozzáadása" gombbal egyenként is hozzáadhatja de ekkor már az "imp" végü (kiterjesztésü) fáljok listájából kell a könyvtárban található összes fáljt hozzáadni a listához.

Az abev javás program alapértelmezésként az "import" könyvtárba keresi az importálandó fáljokat. Ezt a lehetőséget azért nem választottam, mert itt lehetnek más fáljok is. A felvásárlási jegy importot valami ok miatt újra meg kell ismételni, körülményesnek tartom a programom által oda bemásolt adatok eltávolítását az új import előtt. Csak a felvásárlási jegy adatokat tartalmazó könyvtár (C:\fj09) megitélésem szerint egyértelmübé teszi, hogy mit kell importálni. Ennek meg az az ára, hogy minden importkor meg kell a programnak mutatni honnan kell beolvasni az adatokat.

Továbbra sincs 0908A főlapon összesítése a kompenzációs felárnak. Marad a programon listája alapján való ellenörzés.